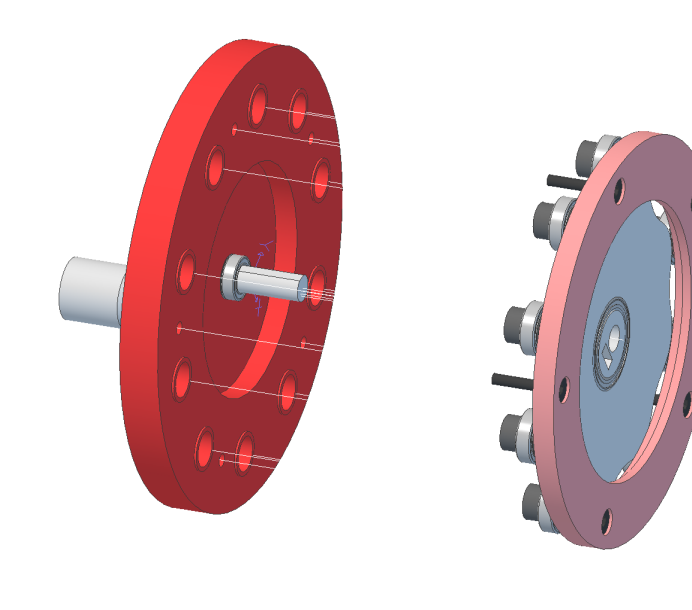

Step 1 :

Step 2 :

Step 3 :

Step 4 :

Step 5 :

 $\sum_{\alpha=1}^{\infty}$ 

**Explode Implode Reset**